# Strings & Characters

#### **Learning Objectives**

• To be able to create and manipulate String values

1

• To be able to compare String values

#### Aside: Literal Values

- Literal values are "Hard-coded" values that are written in the code exactly as how they should be evaluated.
- Used most often for initializing a variable or as part of an expression

int a = 3; // 3 is an int literal value double b = a \* 3.14; // 3.14 is a double literal String s = "3.14"; // "3.14" is a string literal

## Strings

- Strings hold sequences of characters (a, b, c, \$, etc)
- Can perform operations on strings like concatenation and others
- Anything between "" is a string literal

**Strings** are "objects" of the String class, although they behave in many ways like a primitive type, so we study it now.

### **String Variable Declaration & Initialization**

String variables work just like int, double, and boolean variables: declare them by writing the type & name of the variable and then give them an initial value.

```
String variableName = "stringLiteral";
String firstName = "Lisa";
```

#### String values

A String holds a sequence of characters

• Characters include things like 'a', 'b', '1', '\$', '%', '.', etc.

These characters are stored in a sequence, and are numbered from the front of the sequence starting with **0**. The last element is at index **length – 1**.

We usually start counting at 0 in programming. Will see this more with arrays :)

#### String values: null

A String, since it is techinically an *object type*, can be initialized to a null reference

A null reference means that the variable does not refer to a space in memory

String variableName; // default String variable value is null
String nulledVar = null; // this sets a variable to null explicitly

More on null in future lectures about objects. Just keep this in the back of your mind for now.

#### **String operations: Concatenation**

Use the + or += operators to concatenate (combine) two Strings

```
String a = "Serena";
String b = " Williams";
String c = a + b;
System.out.println(c); // prints Serena Williams
```

#### String operations: Concatenation

Use the + or += operators to append a primitive type value to a String

• will automatically convert that value to String

```
String a = "Serena";
String b = " Williams";
String c = a + b + 100;
System.out.println(c); // prints Serena Williams100
```

#### Aside: Object methods and .

The + and += operator on strings is somewhat unique. Normally performing an operation on an object requires different syntax: the • operator.

```
String a = "Serena";
String b = " Williams";
String c = a.concat(b); // same as a + b
System.out.println(c); // prints Serena Williams
```

**F** There is NO space around the . **F** 

# String methods: length()

length() method returns the number (an int) of characters in the string, including spaces and special characters like punctuation.

```
String a = "Serena";
int len = a.length(); // S, e, r, e, n, a is 6 characters
System.out.println(len); // prints 6
```

# String methods: substring()

#### substring(int from, int to)

• returns a new string with the characters in the current string starting with the character at the from index and ending at the character *before* the to index

```
String a = "Serena";
String b = a.substring(0, 3);
System.out.println(b); // prints "Ser"
String c = a.substring(2, 4);
System.out.println(c); // prints "re"
```

Serena 012345

# String methods: substring()

#### substring(int from)

 returns a new string with all the characters in the current string starting after the character at the from index.

```
String a = "Serena";
String c = a.substring(3);
System.out.println(c); // prints "ena"
```

#### Serena 012345

## String methods: index0f()

indexOf(String str) searches for the string str in the current string and returns:

- the index of the beginning of str in the current string,
- or -1 if it isn't found

```
String a = "Serena";
int x = a.indexOf("er"); // x has value 1
int y = a.indexOf("ena"); // y has value 3
int z = a.indexOf("sa"); // z has value -1
```

## String methods: charAt()

str.charAt(int index) returns the char at position index in the input str:

- index must be between 0 and str.length() 1
- return type is char, which is a data type used for storing individual characters

```
String a = "Serena";
char x = a.charAt(0); // x has value 'S'
char y = a.charAt(2); // y has value 'r'
char z = a.charAt(5); // z has value 'a'
```

#### **Comparing Strings**

Strings (and objects) **cannot** be compared using operators like ==, <, >. The method first.compareTo(String second) compares two strings character by character.

- If they are **equal**, it returns **0**
- If the first string is alphabetically ordered before the second string, it returns a negative number
- If the first string is alphabetically ordered after the second string, it returns a positive number

#### **Comparing Strings**

```
/// S comes before W in the alphabet
String a = "Serena";
String b = "Williams";
System.out.println(a.compareTo(b)); // prints -4;
System.out.println(b.compareTo(a)); // prints 4;
```

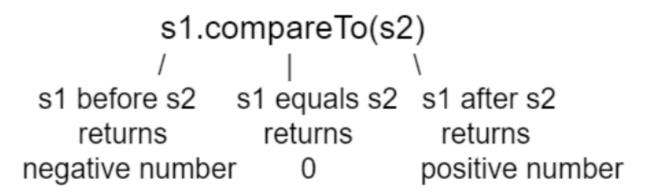

Figure 2: compareTo returns a negative or positive value or 0 based on alphabetical order

### **String Equality**

#### DO NOT USE == TO CHECK IF TWO STRINGS ARE EQUAL!

STRINGS ARE EQUAL! DO NOT USE == TO CHECK IF TWO STRINGS ARE EQUAL! DO NOT USE == TO CHECK IF TWO CIS 1100 Spring 2024 @ University of Pennsylvania DO NOT USE == TO CHECK IF TWO STRINGS ARE EQUAL! DO

18

## String equality

The equals(String other) method compares the two strings character by character and returns a boolean.

```
String a = "Serena";
String b = "Williams";
System.out.println(a.equals(b)); // prints false
System.out.println(a.equals(a)); // prints true
```

compareTo, equals and most string methods are case-sensitive!

```
"HI".equals("hi"); // returns false
```

#### Live Demo: StringManips.java

Write a program StringManips.java that does two things

Problem 1:

• Given a string, we will print a new string made of 3 copies of the last 2 characters of the original string.

Problem 2:

• Given a string, the program will print a version without both the first and last characters

Both assume the input strings have length >= 2.

# The char Data Type

#### Strings

Recall that Strings are sequences of characters:

"Harry Smith" 🔄 string of 11 characters including space (' ')

"215-898-3500" < string of 12 characters including digits and '-'

"a" 🔄 string of one chracter, 'a'

"" empty string (string of 0 characters)

#### **String Iteration Toolkit**

Given a String s...

- determine its length using s.length()
- get a character at a given position i using s.charAt(i).
  - $\circ$  i must be between 0 and s.length() 1

```
for (int i = 0; i < s.length(); i++) {
    System.out.println(s.charAt(i));
}</pre>
```

### char

char is a primitive data type used to store a single character.

- char literals are expressed using single quotes ('')
  - 'a', '8', ' ' are all char values
  - 'aa' is not a valid char because it expresses two characters!
- char values are represented using letters/digits/punctuation, but they are represented internally as *small integers!* 
  - Computers only understand numbers (just 0 and 1, really), so we have to be clever about how we get them to think about symbols like letters.

STRINGS

# ASCII, Unicode, & char

ASCII (American Standard Code for Information Interchange) is a system of assigning numbers to characters in order to store them in computers.

- System allowed for representing 128 different symbols using numbers 0–127.
- Fine back in the day, but quite limited, especially outside of American English alphabet

|  |                 | ° <sub>0</sub> | ° <sub>0</sub> <sub>1</sub> | 0<br>  0 | 0  | ۱ <sub>00</sub> | 10             |   |
|--|-----------------|----------------|-----------------------------|----------|----|-----------------|----------------|---|
|  | <b>b</b> ₁<br>↓ | Column<br>Row  | 0                           | I        | 2  | 3               | 4              | 5 |
|  | 0               | 0              | NUL                         | DLE      | SP | 0               | Q              | Ρ |
|  | 1               | 1              | SOH                         | DCI      | !  | I               | Α              | Q |
|  | 0               | 2              | STX                         | DC2      | 11 | 2               | В              | R |
|  | 1               | 3              | ETX                         | DC3      | #  | 3               | С              | S |
|  | 0               | 4              | EOT                         | DC4      | \$ | 4               | D              | Т |
|  | I               | 5              | ENQ                         | NAK      | %  | 5               | Ε              | U |
|  | 0               | 6              | ACK                         | SYN      | 8  | 6               | F              | V |
|  | 1               | 7              | BEL                         | ETB      | 1  | 7               | G              | W |
|  | 0               | 8              | BS                          | CAN      | (  | 8               | н              | × |
|  | 1               | 9              | HT                          | EM       | )  | 9               | I              | Y |
|  | 0               | 10             | LF                          | SUB      | *  | •               | J              | Z |
|  | 1               | 11             | VT                          | ESC      | +  | • •             | К              | ן |
|  | 0               | 12             | FF                          | FS       | 3  | <               | L              | \ |
|  | I               | 13             | CR                          | GS       |    | =               | Μ              | ] |
|  | 0               | 14             | SO                          | RS       | •  | >               | N <sub>2</sub> |   |
|  | 1               | 15             | SI                          | US       | 1  | ?               | 0              | _ |

#### STRINGS

# ASCII, Unicode, & char

Unicode is **also** a system of assigning numbers to characters in order to store them in computers.

- System is very complicated—not exactly as simple as 'A' == 65
- Can express characters from multiple alphabets and also emoji ( 🔌 🌴 😎 )

Technically, Java uses the 16 bit Unicode standard to map char values to integers, but we'll often say "ASCII" (as-kee) for shorthand

| I I UUI <mark>SUH</mark> (start of neading)                           | 33 ZI U4I ‰#33; !              | 62 41 101 «#03; A   97 61 141 «#97; 🧃                           |
|-----------------------------------------------------------------------|--------------------------------|-----------------------------------------------------------------|
| STRINGS STX (start of text)                                           | 34 22 042 " "                  | 66 42 102 B B   98 62 142 b b                                   |
| L و ETX (end of text)                                                 | 35 23 043 # <b>#</b>           | 67 43 103 «#67; C   99 63 143 «#99; C                           |
| 4 4 004 EOT (end of transmission)                                     | 36 24 044 «#36; <del>\$</del>  | 68 44 104 D D  100 64 144 d d                                   |
| 5 5 005 <mark>ENQ</mark> (enquiry)                                    | 37 25 045 % 🗞                  | 69 45 105 ∝#69; E  101 65 145 ∝#101; e                          |
| 6 6 006 <mark>ACK</mark> (acknowledge)                                | 38 26 046 & <mark>&amp;</mark> | 70 46 106 «#70; F 102 66 146 «#102; f                           |
| 7 7 007 <mark>BEL</mark> (bell)                                       | 39 27 047 <b>«#</b> 39; '      | 71 47 107 «#71; G 103 67 147 «#103; g                           |
| 8 8 010 <mark>BS</mark> (backspace)                                   | 40 28 050 «#40; (              | 72 48 110 «#72; H 104 68 150 «#104; h                           |
| 9 9 011 TAB (horizontal tab)                                          | 41 29 051 «#41; ) 📗            | 73 49 111 «#73; I 105 69 151 «#105; i                           |
| 10 A 012 LF (NL line feed, new line)                                  | 42 2A 052 «#42; *              | 74 4A 112 «#74; J 106 6A 152 «#106; j                           |
| ll B 013 <mark>VT</mark> (vertical tab)                               | 43 2B 053 + +                  | 75 4B 113 K K 107 6B 153 k k                                    |
| 12 C 014 <b>FF</b> (NP form feed, new page)                           | 44 2C 054 «#44; ,              | 76 4C 114 L L 108 6C 154 l L                                    |
| 13 D 015 <mark>CR</mark> (carriage return)                            | 45 2D 055 - -                  | 77 4D 115 «#77; M 109 6D 155 «#109; M                           |
| 14 E 016 SQ _(shift out)                                              | <u>°</u> ^                     | 78 4E 116 N N 110 6E 156 n n                                    |
| <sup>15</sup> FASCII, Unicode, & C                                    | Char 57 / /                    | 79 4F 117 O 0 111 6F 157 o 0                                    |
| 16 10 020 DLE (data link escape)                                      | -∡u uu u60 «#48;O              | 80 50 120 P P 112 70 160 p p                                    |
| 17 11 021 DC1 (device control 1)                                      | 49 31 061 «#49; <mark>1</mark> | 81 51 121 Q Q 113 71 161 q q                                    |
| 18 12 022 DC2 (device control 2)                                      | 50 32 062 «#50; <mark>2</mark> | 82 52 122 «#82; R 114 72 162 «#114; r                           |
| 19 13 023 DC3 (device control 3)                                      | 51 33 063 «#51; <mark>3</mark> | 83 53 123 «#83; <mark>5</mark> 115 73 163 «#115; <mark>5</mark> |
| 20 14 024 DC4 (device control 4)                                      | 52 34 064 ∝#52; <b>4</b>       | 84 54 124 T T 116 74 164 t t                                    |
| 21 15 025 <mark>NAK</mark> (negative acknowledge)                     | 53 35 065 «#53; <mark>5</mark> | 85 55 125 U U 117 75 165 u u                                    |
| 22 16 026 <mark>SYN</mark> (synchronous idle)                         | 54 36 066 «#54; <mark>6</mark> | 86 56 126 «#86; V 118 76 166 «#118; V                           |
| 23 17 027 ETB (end of trans. block)                                   | 55 37 067 <b>«#55; 7</b>       | 87 57 127 ∝#87; ₩ 119 77 167 ∝#119; ₩                           |
| 24 18 030 CAN (cancel)                                                | 56 38 070 8 <mark>8</mark>     | 88 58 130 «#88; 🗙 120 78 170 «#120; 🗙                           |
| 25 19 031 EM (end of medium)                                          | 57 39 071 9 <mark>9</mark>     | 89 59 131 «#89; Y 121 79 171 «#121; Y                           |
| 26 1A 032 <mark>SUB</mark> (substitute)                               | 58 3A 072 : :                  | 90 5A 132 Z Z 122 7A 172 z Z                                    |
| 27 1B 033 <mark>ESC</mark> (escape)                                   | 59 3B 073 ; ;                  | 91 5B 133 [ [ 123 7B 173 { {                                    |
| $2^{8}$ CIS 1100 Spring 2024 @ University of Pennsylvania $^{ m L}$ ) | 60 3C 074 < <                  | 92 5C 134 \ 🐧 124 7C 174   <b>26</b>                            |
| 29 ID-035 <mark>65</mark> (group separator)                           | 61 3D 075 = =                  | 93 5D 135 ] ] 125 7D 175 } }                                    |

#### char Values as Numbers

"Given a char c, how can I ask if it's a lowercase letter from 'a'-'z'?"

 Since char values have a number representation, it means that we can straightforwardly order them using > and <</li>

```
if ('a' <= c && c <= 'z') {
    System.out.println(c + " is a lowercase letter");
}</pre>
```

#### char Values as Numbers

"Given a char c, how can I turn it from an uppercase letter to a lowercase letter?"

- Since char values have a number representation, it means that we can modify them using simple arithmetic
- 'a' 'z' are 97-122 respectively
- 'A' 'Z' are 65-90
- The difference between a lowercase and uppercase letter is 32

char lowercase = c + 32;

#### Converting a char to a String

Use concatenation to append a char on to the end of an empty string ("") in order to get a String that contains just the char value.

```
char c = 'a';
String s = "" + c;
System.out.println(s); // prints "a"
```

🔔 🔔 Use this for Letter Viewer in HW1! 🔔 🔔